### **Les techniques d'impression**

**Document de référence**

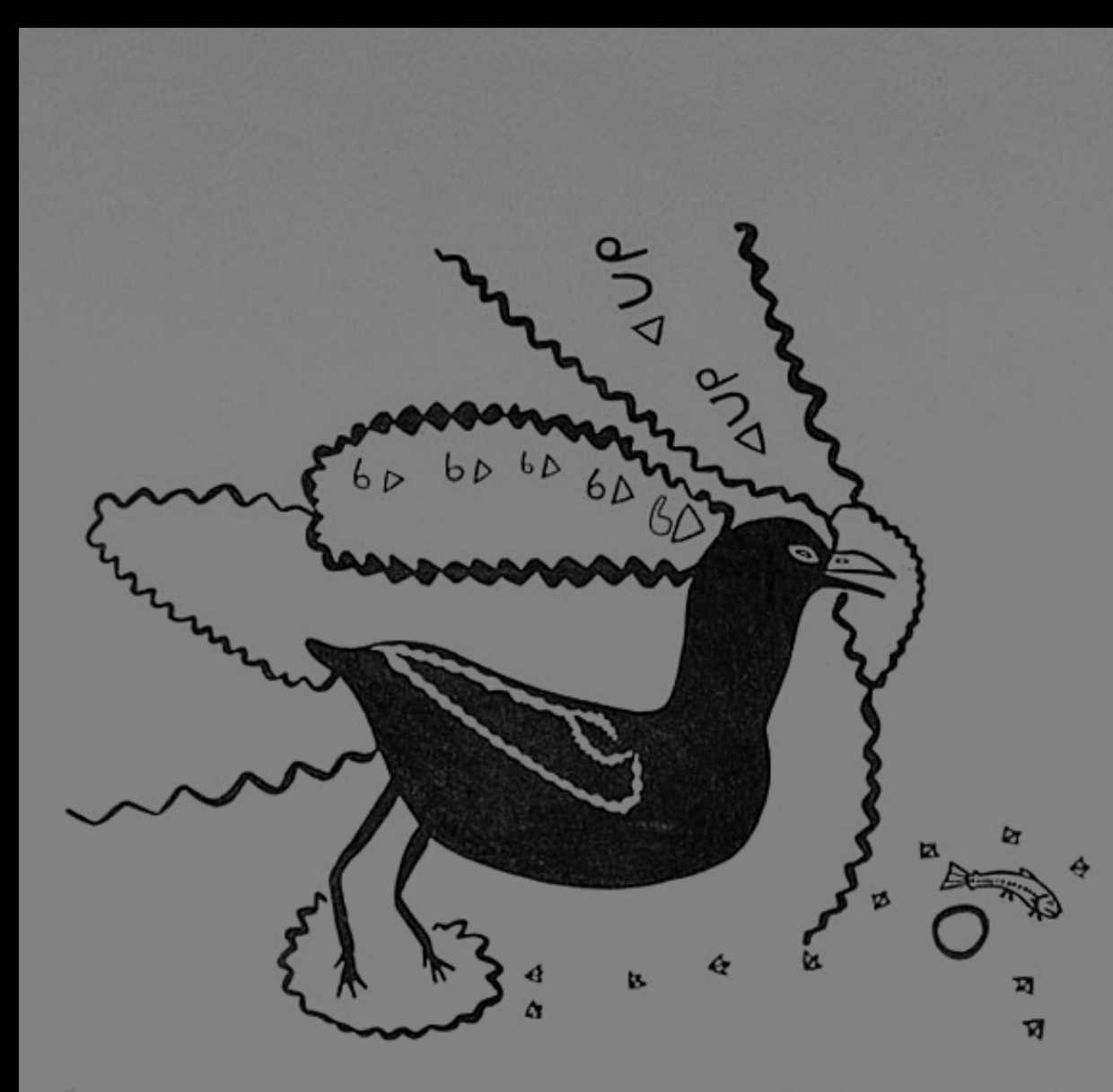

**Les arts au Nunavik: passé, présent et futur**

## Table des matières

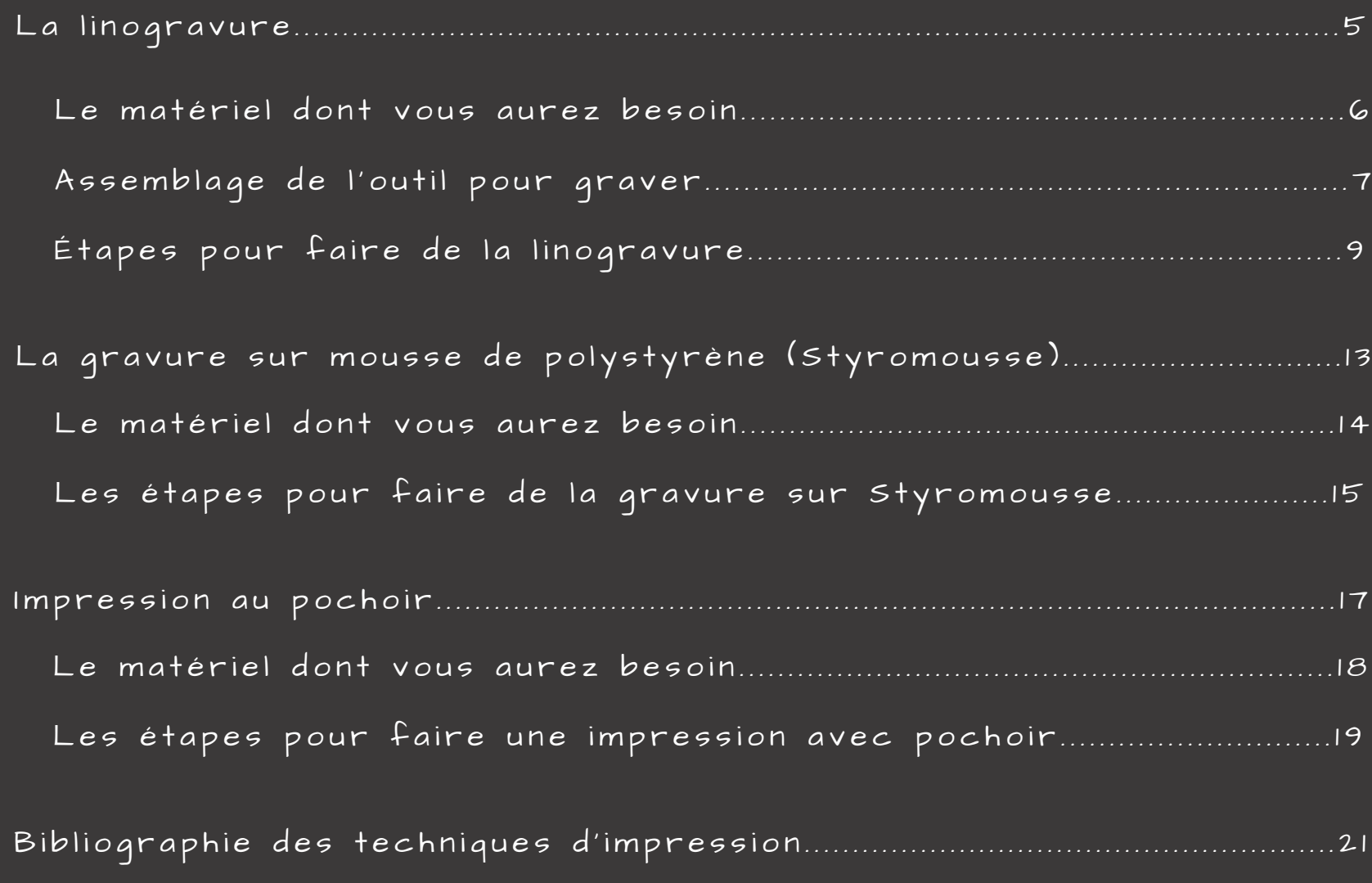

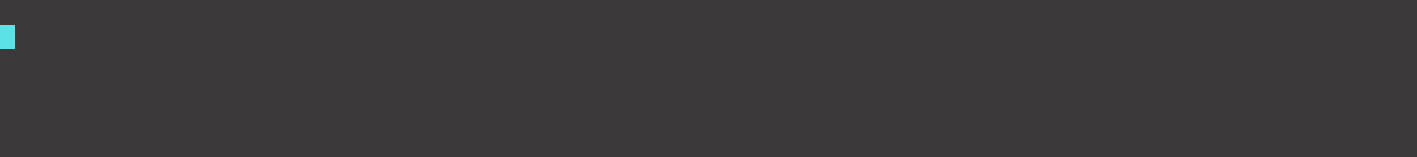

## La linogravure au primaire et au secondaire

Le matériel dont vous aurez besoin pour faire de la linogravure

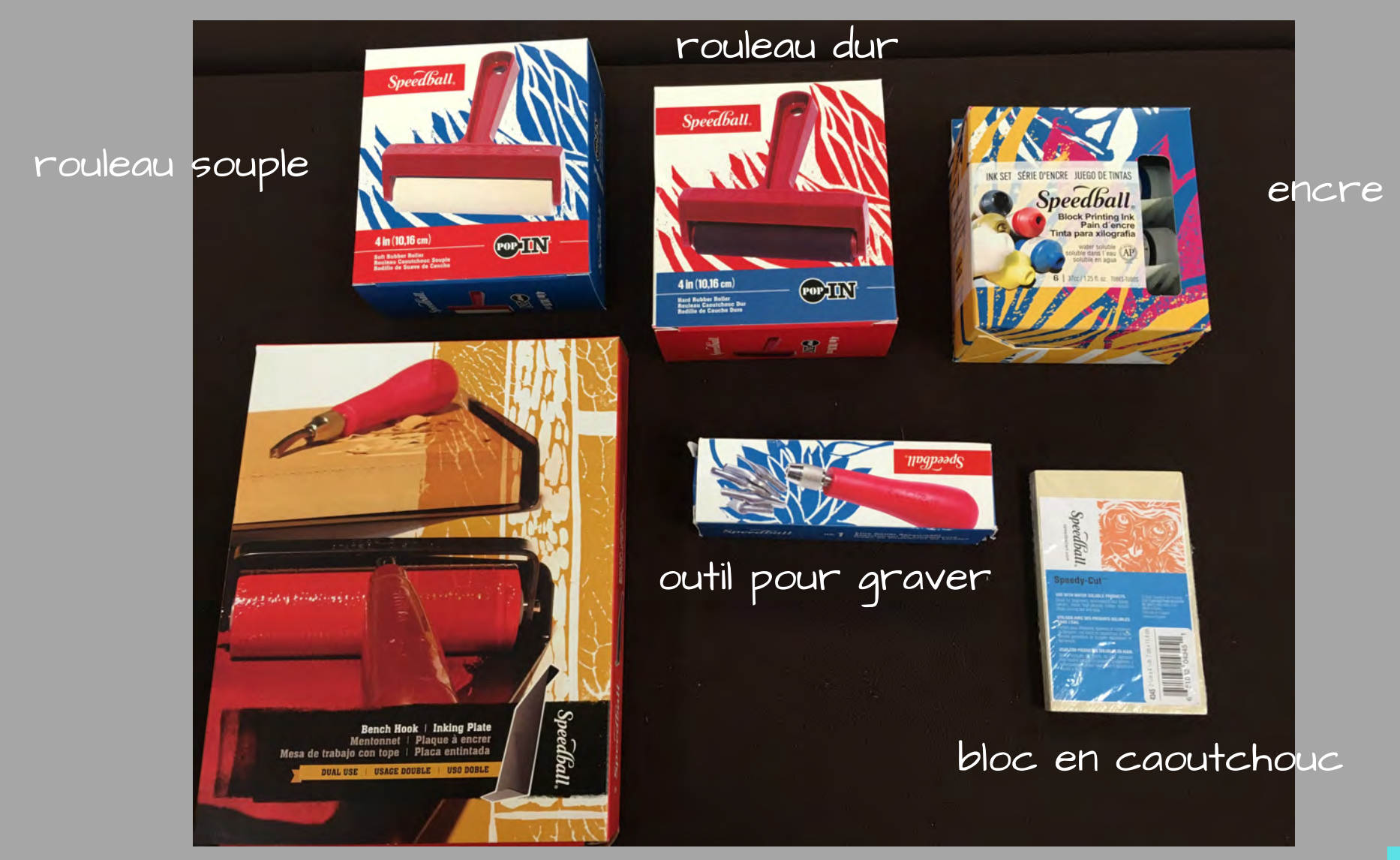

plaque à encrer/menchonnet

### Assemblage de l'outil à graver

Pour les jeunes élèves, assemblez d'avance l'outil pour eux. Ils seront en mesure de faire les étapes 8 à 12 par euxmêmes.

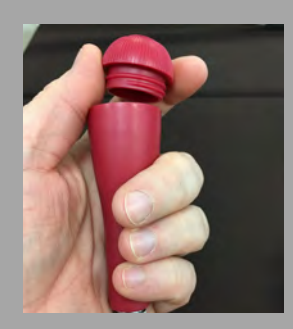

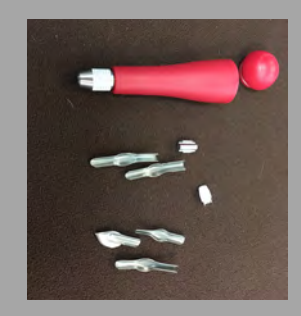

2. Sortez les éléments.

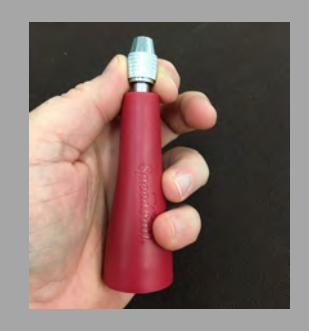

1. Enlevez le bouchon de l'outil.  $\qquad \qquad$  2. Sortez les éléments.  $\qquad \qquad$  3. Dévissez le bout de l'outil puis enlevez-le.

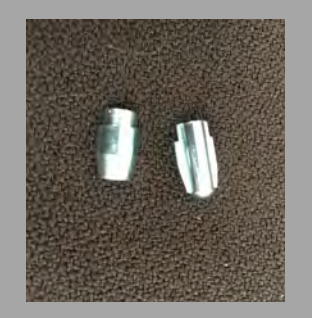

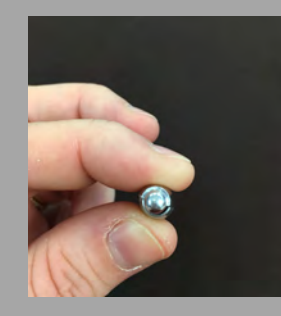

5. Rassemblez les éléments.

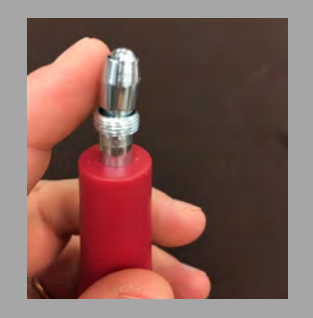

4. Prenez les 2 morceaux ci-haut. 5. Rassemblez les éléments. 6. Placez les 2 éléments sur le bout de l'outil (bout arrondi vers le haut), puis maintenez-les en place.

### Assemblage de l'outil à graver (suite)

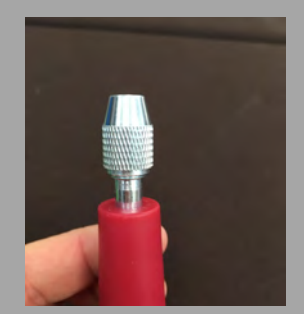

7. Remettez le bout en place, puis vissez partiellement.

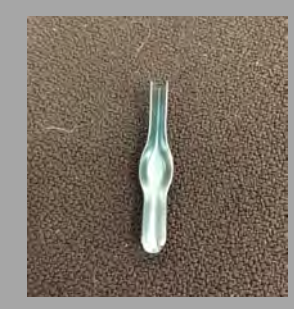

8. Choisissez un morceau pour graver (il y en a 5 différents)

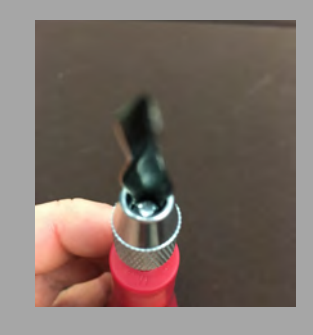

9. Insérez le morceau dans la rainure de la boule.

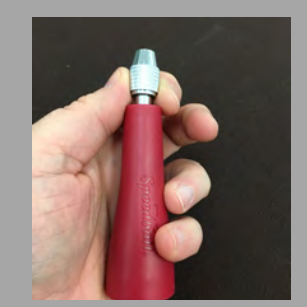

10. Revissez le bout de sorte que le morceau ne bouge pas.

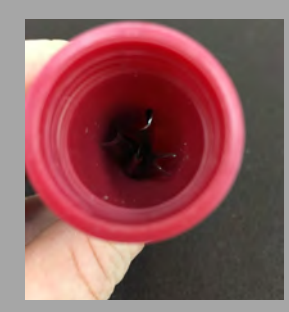

1 1. Rangez les morceaux supplémentaires dans l'outil.

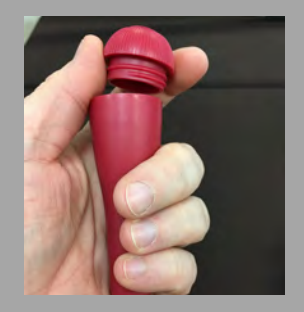

1 2. Revissez le bouchon.

Répétez les étapes 8 à 1 2 pour changer de morceau.

Ne laissez pas de morceaux à graver sur l'outil lorsque vous le rangez.

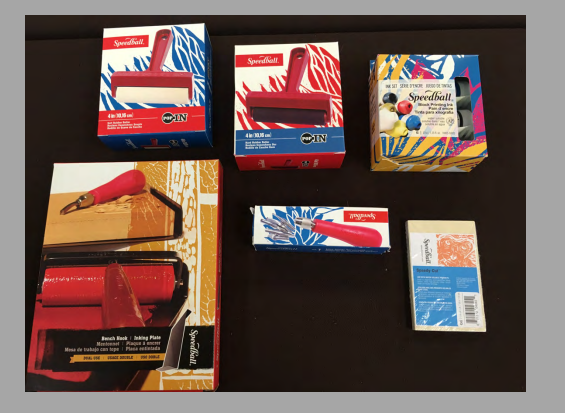

1. Assurez-vous d'avoir tout le matériel nécessaire. Vous devez aussi avoir en main un crayon à mine et du papier assez épais pour absorber l'encre.

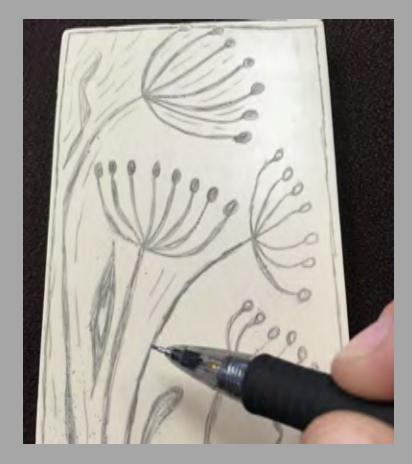

3. Les élèves peuvent faire un croquis sur une feuille de papier et ensuite le redessiner (ou le calquer) sur le bloc en caoutchouc; il peuvent aussi faire leur dessin directement sur le bloc. (Servez-vous de l'endos du bloc utilisé pour les exercices de bases.)

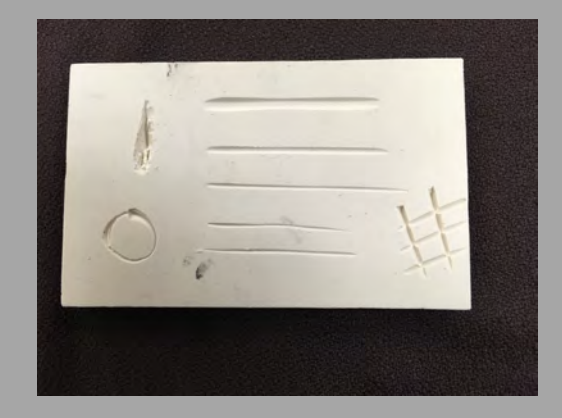

2. Demandez aux élèves de faire des exercices de base sur le bloc en caoutchouc, pour se familiariser avec l'outil à graver. Faire des lignes, des motifs, des cercles, etc. (utiliser seulement 1 côté du bloc).

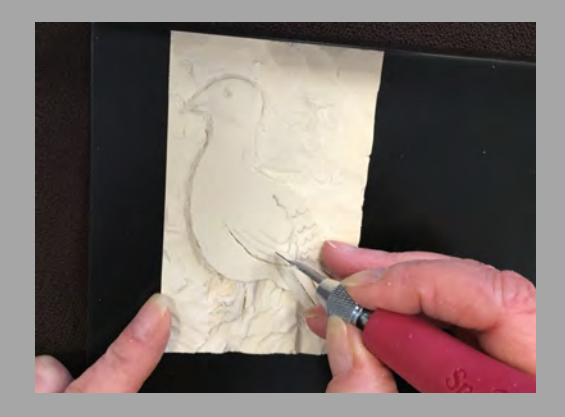

4. Lorsque les élèves sont satisfaits de leur dessin, ils peuvent commencer la gravure avec l'outil à graver. Installez le bloc sur le mentonnet pour qu'il ne glisse pas. Graver toujours d'un mouvement vers l'extérieur pour éviter de vous couper..

Attention, les outils sont tranchants!

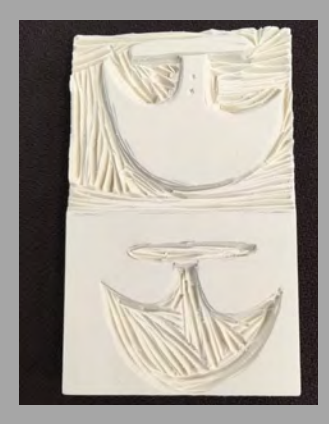

5. Il est possible de graver pour que la partie "vide" soit de couleur et que le dessin soit blanc ou encore pour que le dessin soit en relief et en couleur au moment de l'impression.

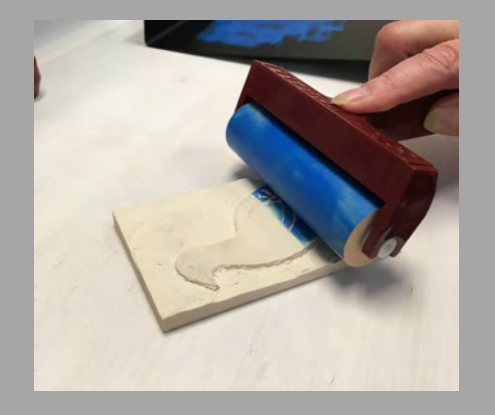

7. Étendez l'encre en la roulant sur le bloc en caoutchouc. Mettez suffisamment d'encre pour couvrir tout le dessin.

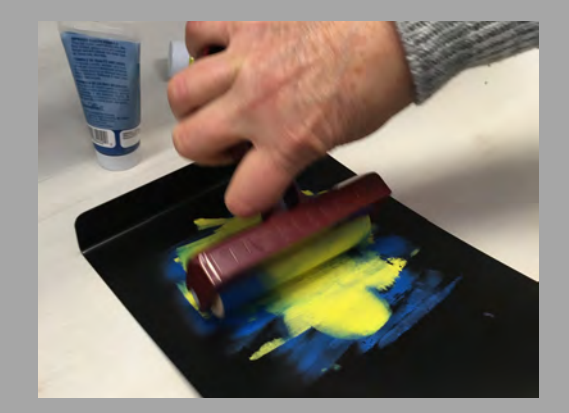

6. Lorsque la gravure est terminée, utilisez le mentonnet comme plaque à encrer. Mettez un peu d'encre sur la plaque et utilisez le rouleau souple pour étendre l'encre. Mettez de l'encre sur toute la surface du rouleau.

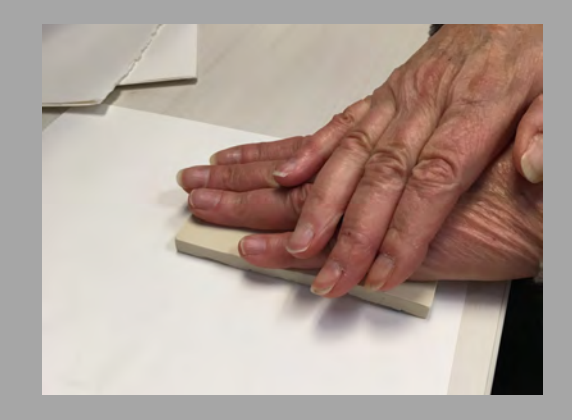

8. Retourner le bloc et déposez la partie encrée sur le papier. Vous pouvez aussi faire le contraire et mettre la feuille de papier sur le bloc encré (pour les élèves plus âgés).

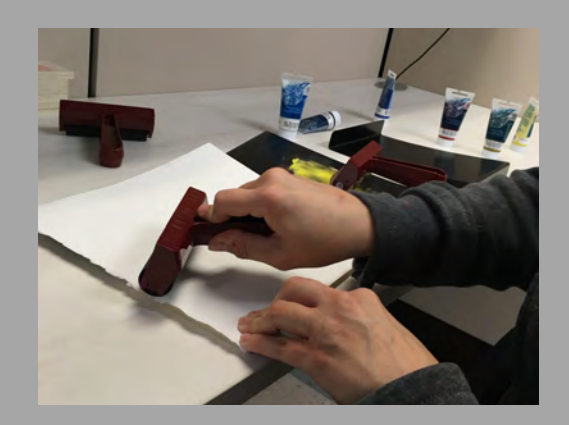

9. Prenez le rouleau dur, puis roulez en peseant suffisamment fort pour transférer l'encre sur le papier.

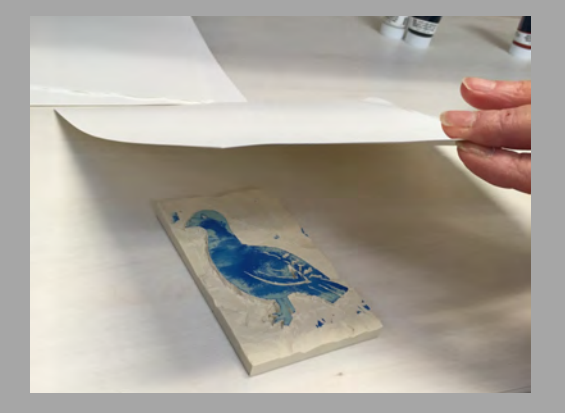

10. Soulevez lentement le bloc (ou le papier) pour révéler votre image sur le papier.

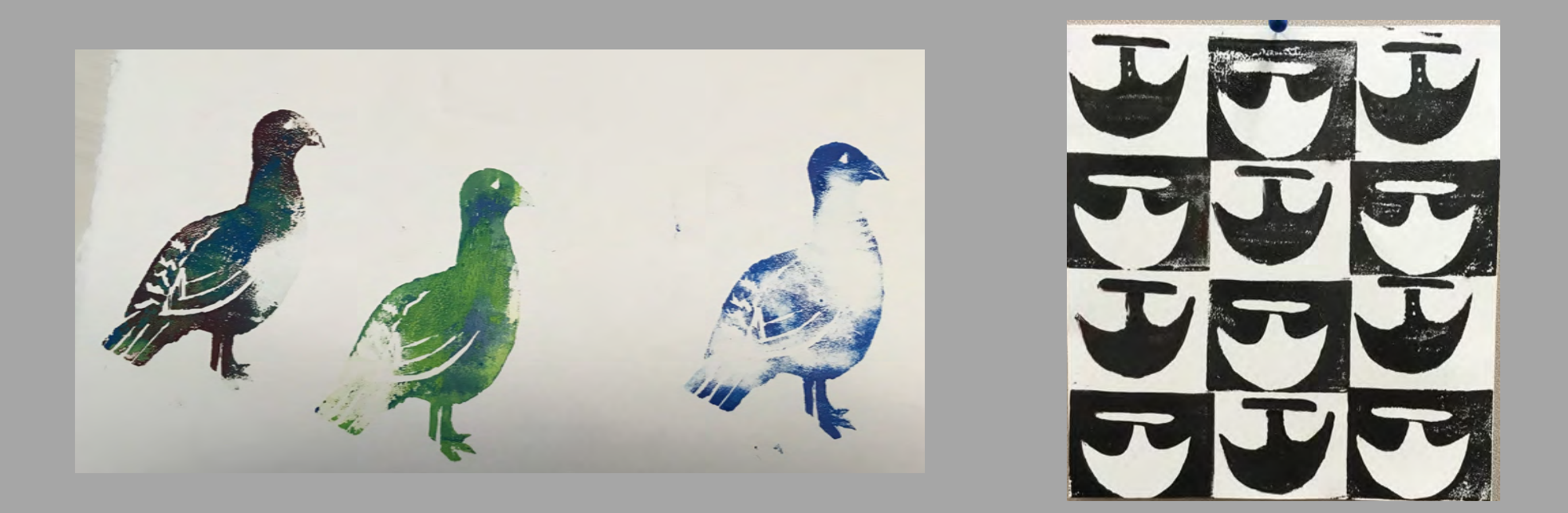

1 1. Faites un dessin ou encore un motif en répétant l'estampe. Les élèves peuvent faire plusieurs oeuvres d'art en utilisant la même estampe en modifiant la composition ou les couleurs utilisées.

- 1 2. Faites sécher les oeuvres d'art des élèves sur une surface plate ou accrochez-les sur une corde.
- 1 3. Prenez le temps de bien nettoyer les outils à l'eau chaude (pas besoin de savon).

# La gravure sur mousse de polystyrène (Styromousse)

Le matériel dont vous aurez besoin pour faire de la gravure sur Styromousse

encre ou peinture

crayon à la mine

marqueur

plaque à encrer

rouleau souple

morceau de Styromousse

ciseaux

papier épais

### Étapes pour faire de la gravure sur Styromousse

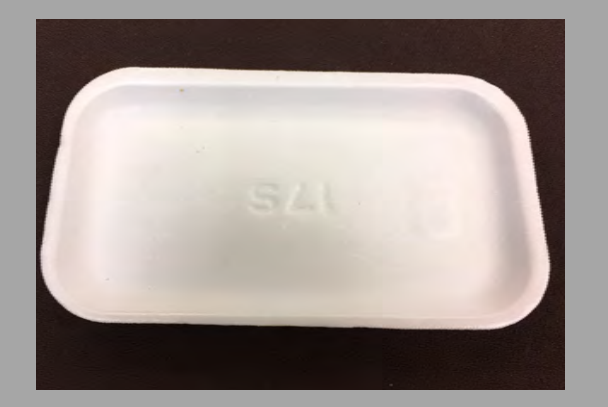

1. Prenez le Styromousse (vous pouvez recycler la plaque de Styromousse des emballages de viande.. Il suffit de bien la nettoyer.).

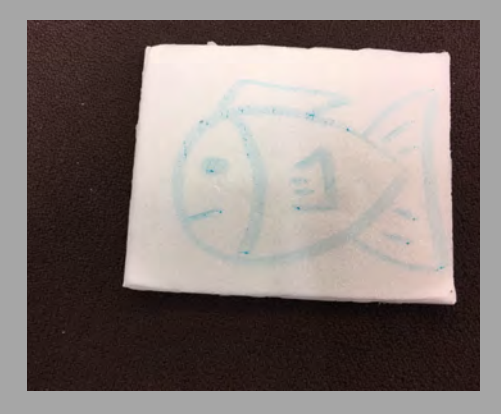

3. Faites le dessin voulu sur la plaque de Styromousse avec un marqueur (ne pesez pas trop fort, il ne faut pas graver à ce moment-ci).

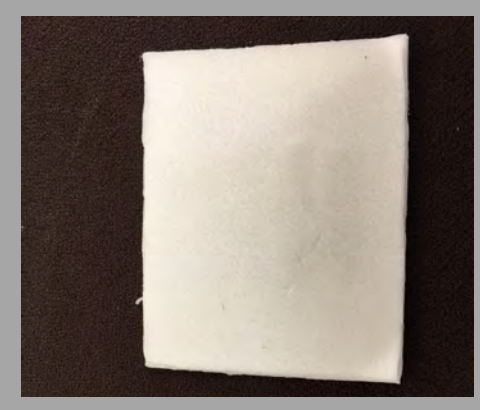

2. Coupez la plaque de Styromousse pour la débarrasser des contour et obtenir une surface plate.

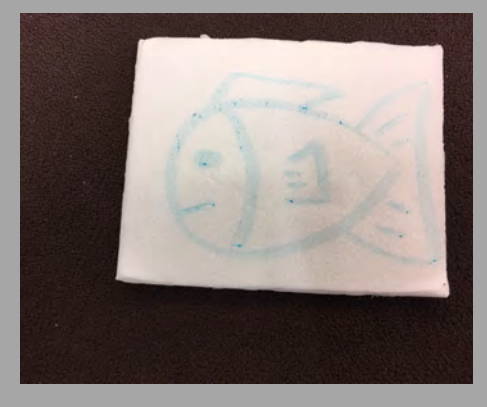

4. Prenez le crayon à mine et passez de nouveau sur les lignes faites avec le marqueur. Faites les lignes suffisamment profondes et larges pour bien voir l'impression.

### Étapes pour faire de la gravure sur Styromousse

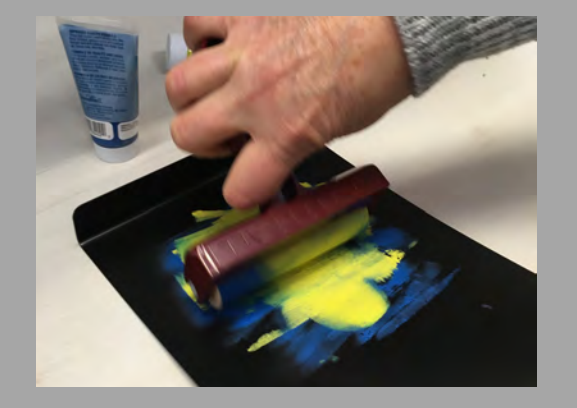

5. Lorsque la gravure est terminée, utilisez le mentonnet comme plaque à encrer. Mettez un peu d'encre sur la plaque et utilisez le rouleau souple pour étendre l'encre. Mettez de l'encre sur toute la surface du rouleau.

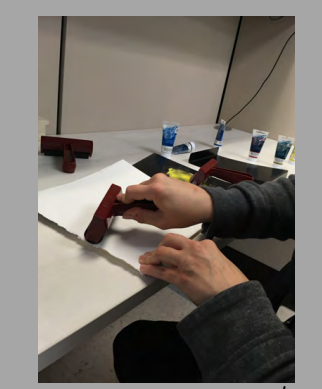

6. Étendez l'encre sur la gravure de Styromousse au moyen du rouleau, puis déposez le papier épais sur l'encre. Prenez le rouleau dur et passez-le sur le papier afin de transférer l'encre du Styromousse au papier.

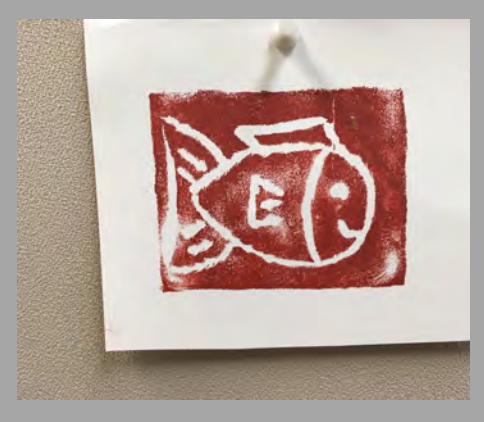

- 7. Faites sécher les oeuvres d'art des élèves sur une surface plate ou accrochez-les sur une corde.
- 8. Prenez le temps de bien nettoyer les outils en les passant à l'eau chaude (pas besoin de savon).

### Impression au pochoir

papier épais

couteau exacto

gros pinceau

plaque à encrer

crayon à mine

encre ou peinture

carton

Le matériel dont vous aurez besoin pour faire une impression au pochoir

### Étapes pour faire une impression au pochoir

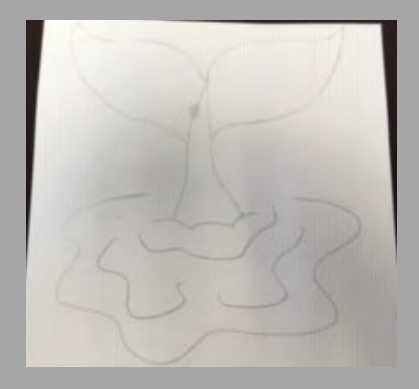

1. Prenez un carton et faites le dessin désiré avec un crayon à mine.

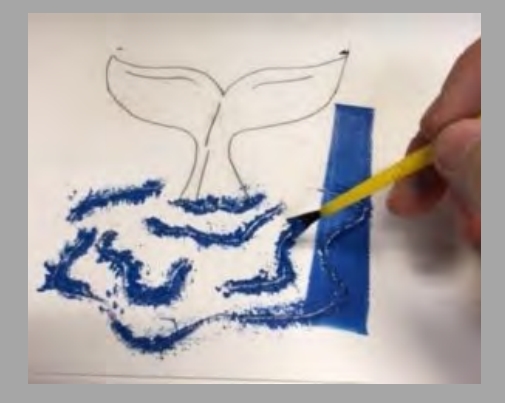

3. Mettez le pochoir sur une feuille de papier épais. Au moyen d'un pinceau, mettez de l'encre ou de la peinture (en tapotant) entre les lignes du pochoir pour reproduire le dessin sur la feuille de papier.

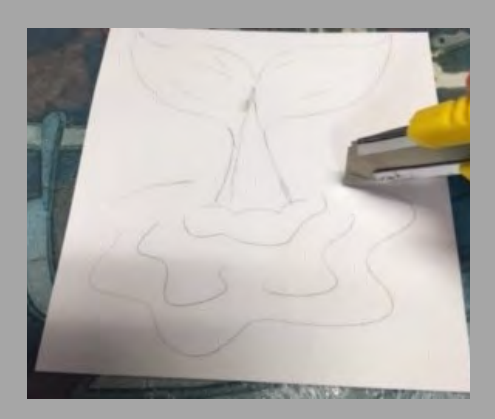

2. Prenez un couteau exacto et découper les lignes du dessins qui laisseront passer la peinture. Certaines des lignes devront être faites end ouble pour laisser passer suffisamment de peinture. Attention: l'enseignant pourrait devoir faire cette étape pour certains groupes.

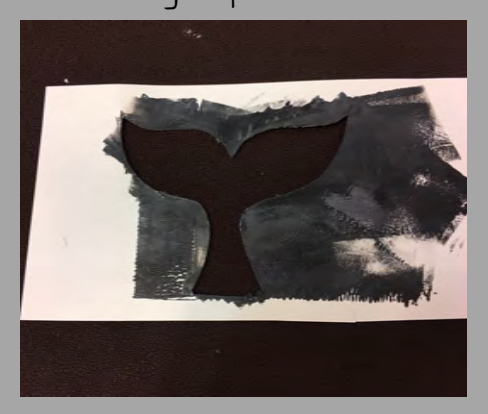

4. Si votre dessin comprend plusieurs parties et que celles-ci sont de différentes couleurs, vous pouvez les découper une à la fois et les encrer les unes après les autres.

### Étapes pour faire une impression avec pochoir

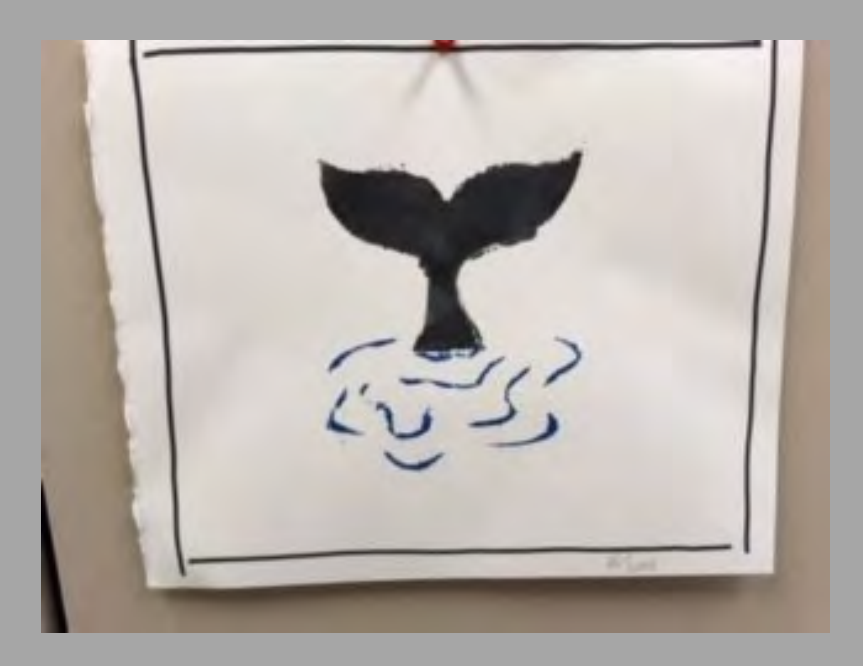

5. Lorsque l'impression est terminée, vous pouvez faire une bordure autour du papier pour mettre l'oeuvre en évidence. Les élèves peuvent utiliser le pochoir à quelques reprises pour refaire l'oeuvre, mais avec une composition ou des couleurs différentes.

6. Faites sécher les œuvres d'art des élèves sur une surface plate ou accrochez-les sur une corde.

7. Prenez le temps de bien laver les outils en les passant à l'eau chaude (pas besoin de savon).

#### Bibliographie des techniques d'impression

Artnet. (2018). Charlie Sivuarapik. Site téléchargé à l'adresse: http://www.artnet.com/artists/charlie-sivuarapik/untitled-7fE52nWrkgimiTfoXcl4SA2

BANQ numérique. (n.d.). Patrimoine québécois. Site téléchargé à l'adresse: http://numerique.banq.qc.ca/resultats

Canadian Women Artists History Initiative. (2007). Annie Mikpiga. Site téléchargé à l'adresse: https://cwahi.concordia.ca/sources/artists/displayArtist.php?ID\_artist=5470 Feheley Fine Arts. (n.d.). Inuit Ways 1. Site téléchargé à l'adresse: https://feheleyfinearts.com/product/inuit-ways-i/ Galerie Elca London: Art Inuit. (2019). Art Inuit. Site téléchargé à l'adresse: http://www.elcalondon.com Historical Dictionary of Quebec Sculpture in the 20th Century. (2019). ECHALOOK, Thomassie. Site téléchargé à l'adresse: http://dictionnaire.espaceartactuel.com/en/artistes/echalook-thomassie-1935-2011. Inuit Art Foundation. (n.d.). Inukjuak Art History. Site téléchargé à l'adresse: http://www.virtualmuseum.ca/sgc-cms/histoires\_de\_chez\_nous-community\_stories/ Inuit Art Foundation. (n.d.). Passa Magniuk. Site téléchargé à l'adresse https://iad.inuitartfoundation.org/lite/artist/Passa-Mangiuk Inuit Art Foundation. (n..d.). Maggie Napartuk. Site téléchargé à l'adresse: https://iad.inuitartfoundation.org/lite/artist/Maggie-Napartuk Inuit Art Foundation. (n.d.). Qumaq Mangiuk Iyaituk. Site téléchargé à l'adresse: https://iad.inuitartfoundation.org/lite/artist/Qumaq-Mangiuk-Iyaituk Inuit Art Quarterly. (1998). Making Art in Nunavik: a Brief Historical Overview. Vol. 13, No. 3, Fall 1998.. Inuit Art Quaterly. (2001). Revisiting Nunavik Printmaking.. Vol. 16, No. 1, Spring 2001. Inuit Art Quaterly. (2002). Stirring the Pot: Nunavik Printmaking Workshop - Phase I I. Vol. 17, No. 2, Summer 2002 Inuit Art Zone. (2019). Stonecut in Nunavik, Northern Quebec. Site téléchargé à l'adresse: https://www.inuitartzone.com/pages/printmaking Inuit Gallery of Vancouver. (2019). Levi Qumaluk. Site téléchargé à l'adresse: https://inuit.com/pages/levi-qumaluk Inuit net. (1995). Eskimo Art: Biographie Files. Site téléchargé à l'adresse: https://www.mutualart.com/Artist/Lucassie-Tookalook/D0EEEF65205EA589 Invaluable. (1986-2019). Annie Mikpiga. Site téléchargé à l'adresse: https://www.invaluable.com/auction-lot/annie-mikpiga-1900-1984-e9-1389-povungnituk-131-c-ef8e896dad Katilvik. (n.d.). Povungnituk Print Making. Site téléchargé à l'adresse: http://www.katilvik.com/povungnituk-print-making/ Kativik Ilisarniliriniq. (2019). The travelling printmaking course. Site téléchargé à l'adresse: https://www.kativik.qc.ca/travelling-printmaking-course/

### Bibliographie des techniques d'impression (suite)

Mutual Art. (2019). Lucassie Tookalook. Site téléchargé à l'adresse: https://www.mutualart.com/Artist/Lucassie-Tookalook/D0EEEF65205EA589

Mutual Art. (2019). Ulaayu Pilurtuut. Site téléchargé à l'adresse: https://www.mutualart.com/Artist/Ulaayu-Pilurtuut/D38CD3D2727B73B5

Nunavik Art Alive. (2012). Artist Profiles. Site téléchargé à l'adresse: http://art.avataq.qc.ca/artists

Nunavik Tourism Association. (2010). Inuit Art from Nunavik. Site téléchargé à l'adresse: http://www.nunavik-tourism.com/Inuit\_Art.aspx

Royal Canadian Mint. (2019). Meet the artist: Ulaayu PIlurtuut. Site téléchargé à l'adresse: https://www.mint.ca/store/artist/Ulaayu+Pilurtuut-18700041? cat=Meet+The+Artist&nId=4600002&parentnId=&nodeGroup=Learn

Publications Nunavik. (n.d.). Nanuirtuq/TAkusaijuuk mikigianik. Site téléchargé à l'adresse: http://publicationsnunavik.com/book/nanuirtuqtakusaijuuk-mikigianik/

The Canadian Encyclopedia. (2019). Charlie Sivuarapik. Site téléchargé à l'adresse: https://www.thecanadianencyclopedia.ca/en/article/charlie-sivuarapik

Wikipedia. (2018). Charlie Sivuarapik. Site téléchargé à l'adresse: https://en.wikipedia.org/wiki/Charlie\_Sivuarapik

Spirit Wrestler Gallery. (2019). Inuit Sculpture of Canada and Alaska. Site téléchargé à l'adresse: http://www.spiritwrestler.com/catalog/index.php?cPath=1\_10

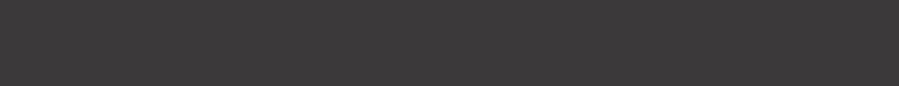

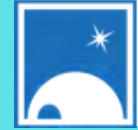

bΠል<sup>b</sup> Δς<sup>ις</sup>σς ησ<sup>ς</sup> Kativik Ilisarniliriniq